#### **Some possible improvements about row selection on attribute table**

*2009-09-11 08:31 PM - gcarrillo -*

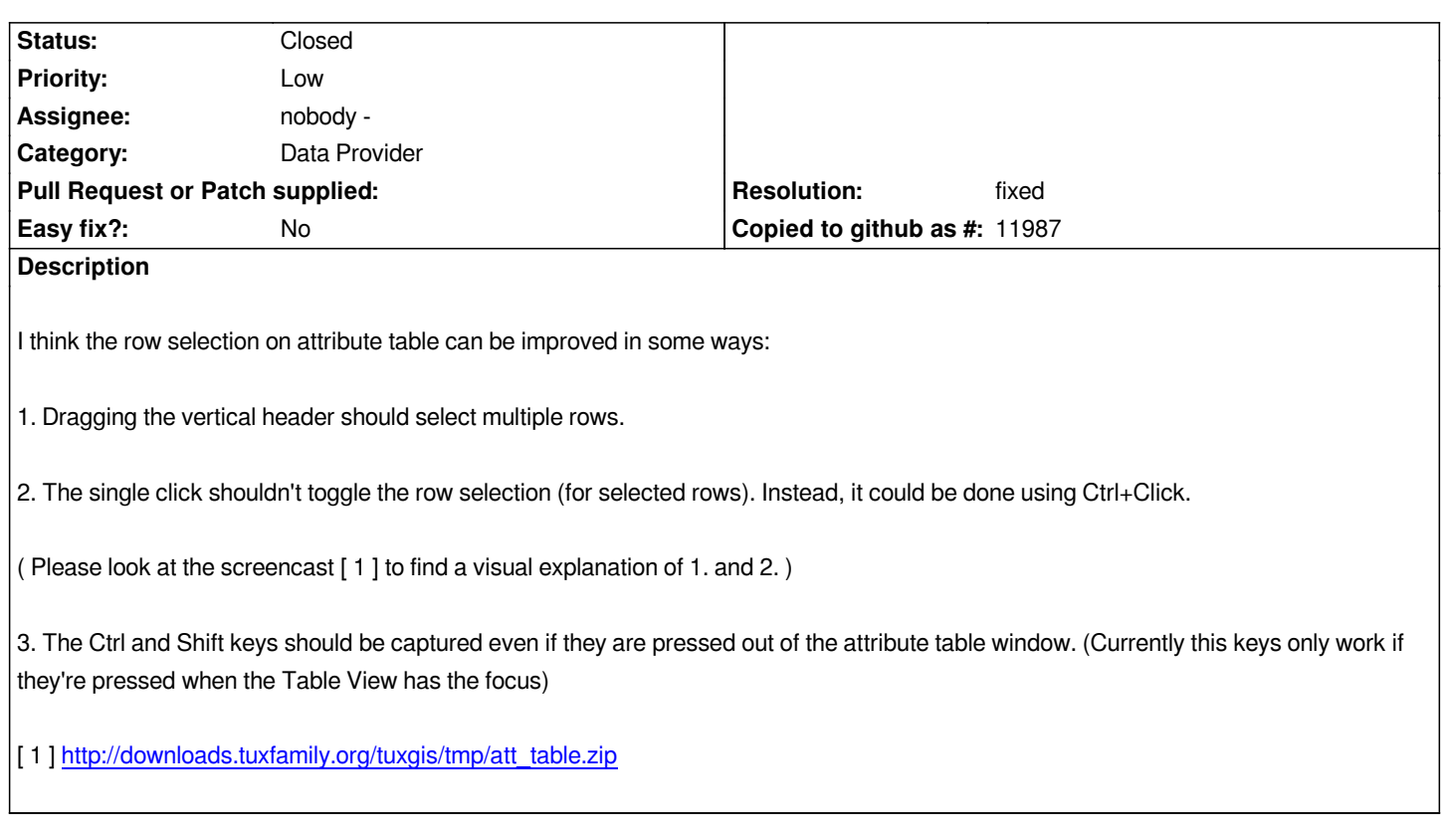

## **Associated revisions**

**Rev[ision 6e3a1fa0 - 2015-06-26 01:14 AM - Jürgen Fischer](http://downloads.tuxfamily.org/tuxgis/tmp/att_table.zip)**

*Merge pull request #2118 from jef-n/postgres-like-concat*

*expressions: let concat handle NULL like empty string (like in postgres; fixes #1927)*

# **History**

## **#1 - 2009-11-14 08:25 AM - Martin Dobias**

*- Resolution set to fixed*

*- Status changed from Open to Closed*

*Applied in commit:cab8420f (SVN r12105), thanks for contributing!*

*Martin*

## **Files**

*patch\_for\_bug\_1927.txt 13.2 KB 2009-09-11 gcarrillo -*